<<CAXA2009 >>

<<CAXA2009 >>

, tushu007.com

- 13 ISBN 9787561157527
- 10 ISBN 7561157525

出版时间:2010-8

PDF

## http://www.tushu007.com

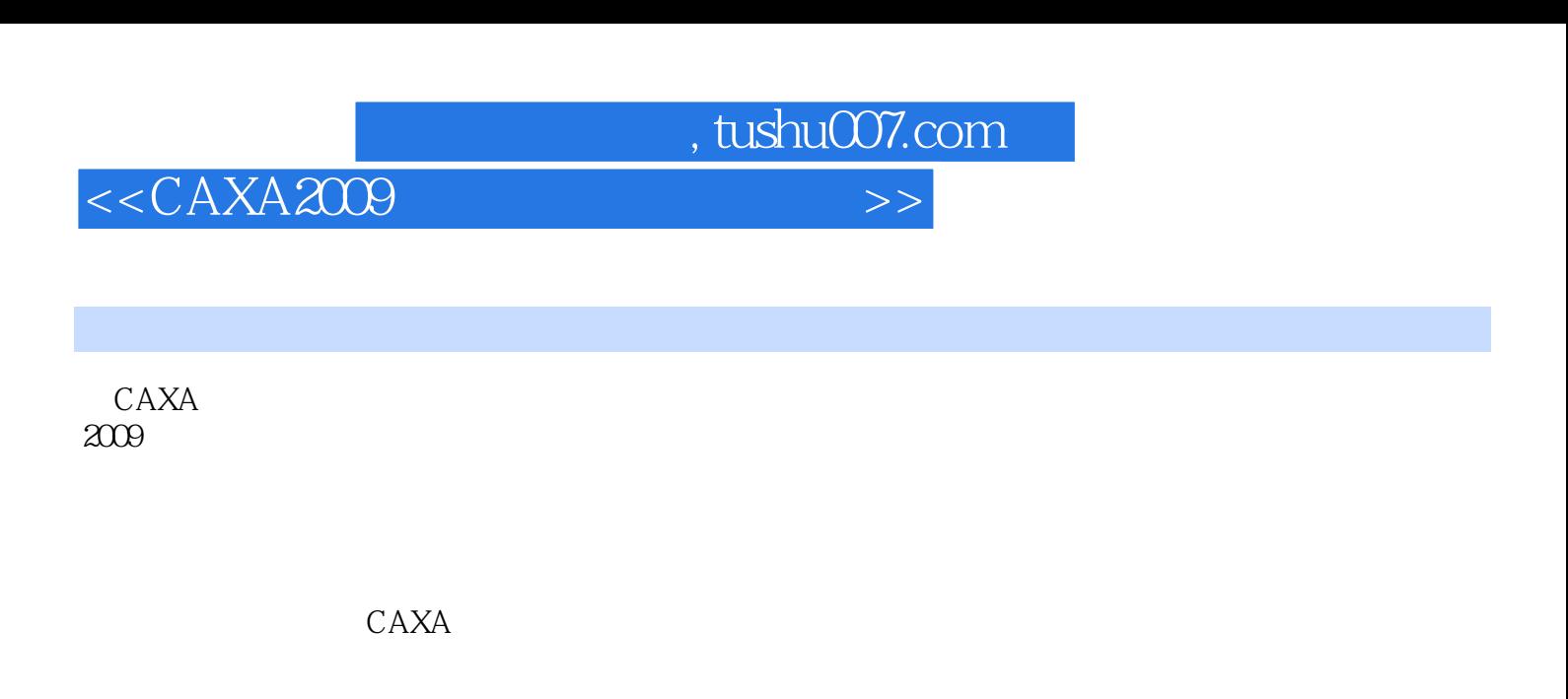

 $\mathcal{L}_{\mathcal{A}}$ 

 $CAXA$  and  $2009$ 

 $\text{CAXA}$ 

 $,$  tushu007.com

## <<CAXA2009 >>

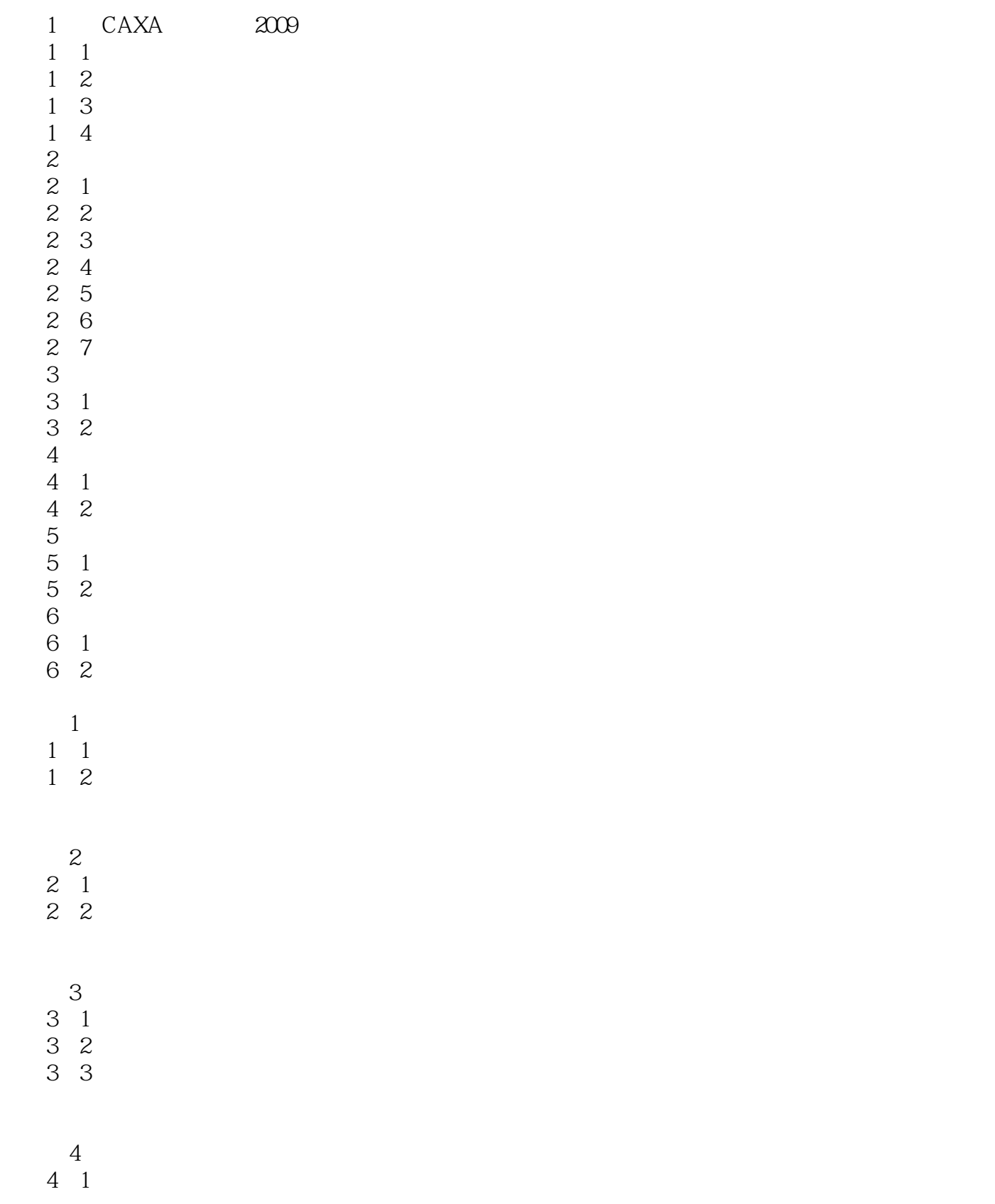

<<CAXA2009 >>

, tushu007.com

## 4 2

4.3零件图标注

- $5$
- 5 1
- 5 1
- 5 2

 实例6 装配图 6 1

6 2 6 3

6 4

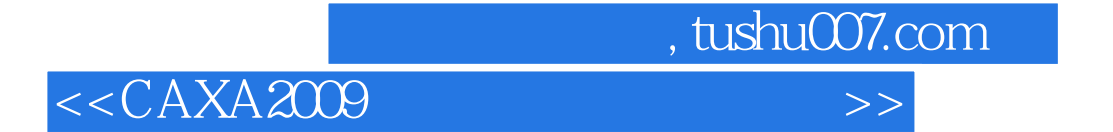

本站所提供下载的PDF图书仅提供预览和简介,请支持正版图书。

更多资源请访问:http://www.tushu007.com